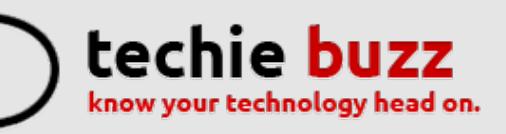

# **[ADVERTISE](http://techie-buzz.com/advertise?utm_campaign=headerlink) [ABOUT](http://techie-buzz.com/about-us?utm_campaign=headerlink) [CONTACT](http://techie-buzz.com/contact-us?utm_campaign=headerlink) [TIP](mailto:tips@techie-buzz.com) US [GUEST](http://techie-buzz.com/write-for-us-guest-post?utm_campaign=headerlink) POST**

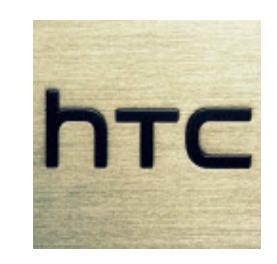

# **HTC One (M8 Eye) And Desire Eye [Launched](http://techie-buzz.com/mobile-news/htc-one-m8-eye-desire-eye-launched-india.html) In India**

By [Omkar](http://techie-buzz.com/author/techthunder) Dutta on October 17th, 2014

HTC has also launched the One (M8 Eye) and Desire Eye at an event in Mumbai. HTC One (M8 Eye) will go on sale from next week for INR 38,990, while the Desire Eye will be available at amazon during late November.

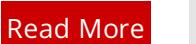

#### search

# Connect With Techie-Buzz

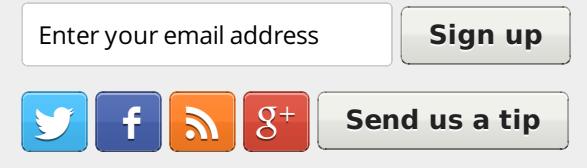

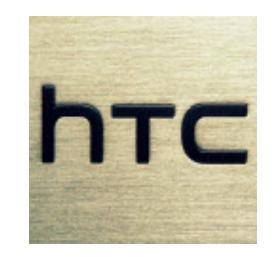

## **HTC [Launches](http://techie-buzz.com/mobile-news/htc-desire-820-820q-launched-in-india.html) The Desire 820 And Desire 820q In India**

By [Omkar](http://techie-buzz.com/author/techthunder) Dutta on October 17th, 2014

HTC finally launched the Desire 820 and Desire 820q at an event in Mumbai. HTC Desire 820 comes with a price tag of INR 24,990, while the Desire 820q will be available for INR 22,900. These smartphone will go on sale from November 5 in India.

Read [More](http://techie-buzz.com/mobile-news/htc-desire-820-820q-launched-in-india.html)

Featured Reviews

**Microsoft Outlook.com Review** 

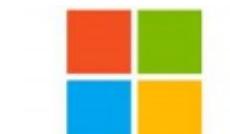

# **Microsoft Sets [Conference](http://techie-buzz.com/microsoft/microsoft-sets-conference-calendar-2015-new-enterprise-event-named-microsoft-ignite.html) Calendar for 2015: New Enterprise Event Named Microsoft Ignite**

By Romit [Mehta](http://techie-buzz.com/author/romit) on October 16th, 2014

**HTC Droid Incredible Review** 

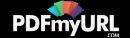

Microsoft names their new enterprise-focused conference Ignite, and provides an overview of their 2015 conference calendar.

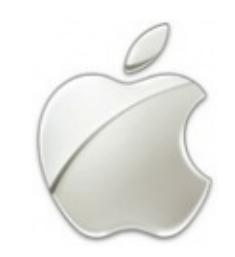

# **Apple Announces New iPad Air, iPad mini, iMac, Updated Mac mini, [Announces](http://techie-buzz.com/apple-2/apple-announces-new-ipad-air-ipad-mini-imac-updates-mac-mini-announces-ios-8-1-releases-mac-os-x-yosemite.html) iOS 8.1, Releases Mac OS X Yosemite**

By Romit [Mehta](http://techie-buzz.com/author/romit) on October 16th, 2014

Apple Announces New iPad Air and iPad mini, an iMac with retina 5K display and updated Mac mini. It also announces iOS 8.1 and releases Mac OS X Yosemite.

Read [More](http://techie-buzz.com/apple-2/apple-announces-new-ipad-air-ipad-mini-imac-updates-mac-mini-announces-ios-8-1-releases-mac-os-x-yosemite.html)

Read [More](http://techie-buzz.com/microsoft/microsoft-sets-conference-calendar-2015-new-enterprise-event-named-microsoft-ignite.html)

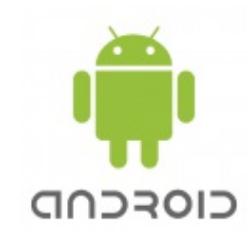

# **Nexus 6 is Fantastic, but it's Not the [Smartphone](http://techie-buzz.com/mobile-news/nexus-6-dissapointing.html) I Want or Need**

By [Pallab](http://techie-buzz.com/author/indyan) De on October 16th, 2014

The Nexus 6 marks a departure from the very successful formula of the Nexus 4 and the Nexus 6.

Read [More](http://techie-buzz.com/mobile-news/nexus-6-dissapointing.html)

# **Lenovo [Launches](http://techie-buzz.com/mobile-news/lenovo-yoga-2-tablets-launched-india.html) The Yoga Tablet 2 Series In India Starting At INR 20,990**

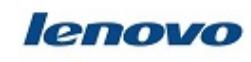

By [Omkar](http://techie-buzz.com/author/techthunder) Dutta on October 16th, 2014

Lenovo recently launched the Yoga Tablet 2 Series in India starting at INR 20,990. These devices comes with the new Intel Atom Z3745 quad-core processor, 8 megapixel rear camera, long battery life and so on.

Read [More](http://techie-buzz.com/mobile-news/lenovo-yoga-2-tablets-launched-india.html)

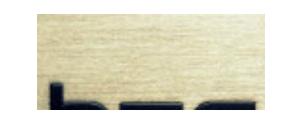

# **Google Nexus 9 Tablet [Launched;](http://techie-buzz.com/mobile-news/google-nexus-9-launched.html) Up For Pre-Order From October 17**

Created by PDFmyURL. Remove this footer and set your own layout? Get **a [license!](http://pdfmyurl.com/browser-license?ref=pdf)**

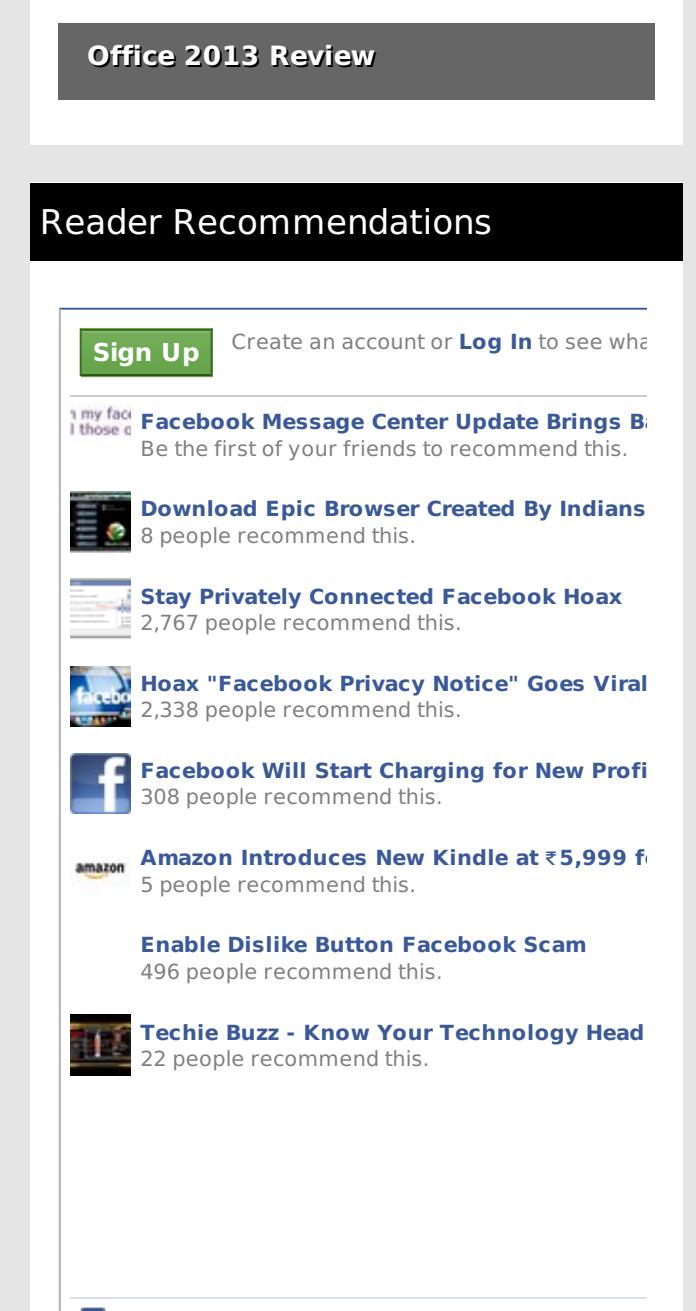

 $\left| \cdot \right|$  Facebook social plugin

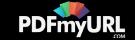

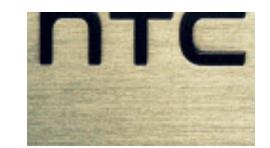

#### By [Omkar](http://techie-buzz.com/author/techthunder) Dutta on October 15th, 2014

Google recently launched the Nexus 9 tablet. This device is manufactured by HTC and it packs an 8.9 inch display, 64-bit NVIDIA Tegra K1 processor, 8 megapixel rear camera and so on.

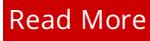

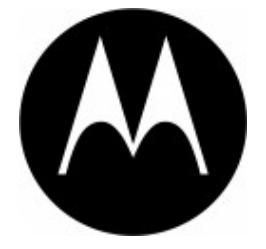

# **Google Launches The Android 5.0 Powered Nexus 6 [Smartphone](http://techie-buzz.com/mobile-news/google-nexus-6-launched.html)**

By [Omkar](http://techie-buzz.com/author/techthunder) Dutta on October 15th, 2014

Google finally launched the Nexus 6 smartphone. This device is manufactured by Motorola and it runs on the latest Android 5.0 (Lollipop) Operating System.

Read [More](http://techie-buzz.com/mobile-news/google-nexus-6-launched.html)

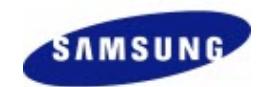

## **Samsung Galaxy Note 4 [Launched](http://techie-buzz.com/mobile-news/samsung-galaxy-note-4-launched-india.html) In India For INR 58,300**

By [Omkar](http://techie-buzz.com/author/techthunder) Dutta on October 14th, 2014

Samsung finally launched the Galaxy Note 4 phablet in India. It comes with an upgraded 5.7 inch Quad HD display and a 3.7 megapixel front-facing camera for selfie lovers.

Read [More](http://techie-buzz.com/mobile-news/samsung-galaxy-note-4-launched-india.html)

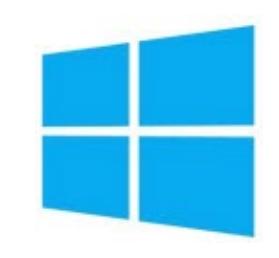

# **Windows 10 [Technical](http://techie-buzz.com/microsoft/windows-10-technical-preview-1-million-users-200000-pieces-feedback.html) Preview: 1 Million Users, 200,000 Pieces of Feedback**

By Romit [Mehta](http://techie-buzz.com/author/romit) on October 13th, 2014

Windows 10 Technical Preview has now reached 1 million users who have provided 200,000 pieces of feedback.

Read [More](http://techie-buzz.com/microsoft/windows-10-technical-preview-1-million-users-200000-pieces-feedback.html)

**G IRCTC Connect** 

**IRCTC Finally [Releases](http://techie-buzz.com/mobile-news/official-irctc-android-app.html) Android App for Booking**

Created by PDFmyURL. Remove this footer and set your own layout? Get **a [license!](http://pdfmyurl.com/browser-license?ref=pdf)**

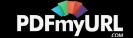

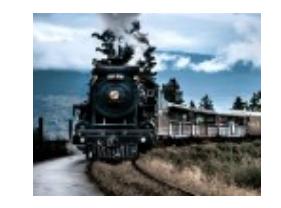

By [Pallab](http://techie-buzz.com/author/indyan) De on October 13th, 2014 **Train Tickets**

The official IRCTC app for Android is surprisingly well designed and intuitive. It has its flaws, but works well for a Beta app.

Read [More](http://techie-buzz.com/mobile-news/official-irctc-android-app.html)

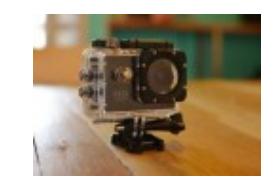

# **SJ4000 is a great GoPro [alternative](http://techie-buzz.com/reviews/sj4000-great-gopro-alternative-youre-looking-affordable-action-camera.html) if you're looking for an Affordable Action Camera**

By [Abhishek](http://techie-buzz.com/author/abhishek) Baxi on October 13th, 2014

While the GoPro is one of the most popular brands for action camera, if you're looking for an affordable action camera, the SJ4000 is a pretty good alternative. At a sub-\$100 price point, the SJ4000 Sports HD DV camera offers top of the line features and a box full of accessories.

Read [More](http://techie-buzz.com/reviews/sj4000-great-gopro-alternative-youre-looking-affordable-action-camera.html)

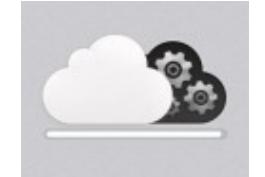

# **[\[INFOGRAPHIC\]](http://techie-buzz.com/tech-news/95-believe-cxos-see-strategic-business-driver-emc-forum-2014.html) 95% believe CXOs see IT as Strategic Business Driver: EMC Forum 2014**

By [Abhishek](http://techie-buzz.com/author/abhishek) Baxi on October 12th, 2014

At the EMC Forum 2014 this week, EMC Corporation released the findings of a survey that asked IT decision makers in India for their perspective on IT's role as an enabler of business change during the shift towards the mega trends of cloud, mobile, social and Big Data.

Read [More](http://techie-buzz.com/tech-news/95-believe-cxos-see-strategic-business-driver-emc-forum-2014.html)

# $EMC<sup>2</sup>$ **INDIA**

# **EMC [Collaborates](http://techie-buzz.com/tech-news/emc-collaborates-cloud-service-providers-target-1-billion-opportunity-india.html) with Cloud Service Providers to Target the \$1 billion Opportunity in India**

By [Abhishek](http://techie-buzz.com/author/abhishek) Baxi on October 11th, 2014

At the annual EMC Forum 2014 in New Delhi, EMC Corporation announced that the company is enabling hybrid cloud solutions with key Cloud Service Providers in the India market.

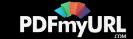

#### Read [More](http://techie-buzz.com/tech-news/emc-collaborates-cloud-service-providers-target-1-billion-opportunity-india.html)

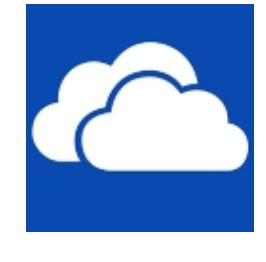

# **Attach and Share Files in Outlook Directly From OneDrive (Business and [Consumer\)](http://techie-buzz.com/microsoft/attach-share-files-outlook-directly-onedrive-business-consumer.html)**

By Romit [Mehta](http://techie-buzz.com/author/romit) on October 8th, 2014

Outlook Web App and Outlook.com support attach and share of files directly from OneDrive for Business and OneDrive, great convenience.

Recent Posts

India

India

Read [More](http://techie-buzz.com/microsoft/attach-share-files-outlook-directly-onedrive-business-consumer.html)

1 [2](http://techie-buzz.com/page/2) [3](http://techie-buzz.com/page/3) [4](http://techie-buzz.com/page/4) [5](http://techie-buzz.com/page/5) [6](http://techie-buzz.com/page/6) … [1,132](http://techie-buzz.com/page/1132) [Next](http://techie-buzz.com/page/2)

#### Techie-Buzz

- Advertise
- $\bullet$  About Us
- $\bullet$  Contact Us
- Privacy Policy
- $\bullet$  Terms of Use
- $\bullet$  Archives
- $\bullet$  Site Authors
- $\bullet$  Help Desk
- Press Releases
- [Jobs](http://go.techie-buzz.com/jobs?utm_campaign=bottomabout)
- [Shop](http://go.techie-buzz.com/shop?utm_campaign=bottomabout)

ਤ

## Connect With Us

- $\bullet$  Become Fan On Facebook
- $\bullet$  Follow us on Twitter
- $\bullet$  Subscribe to RSS Feeds
- Watch YouTube Videos
- $\overline{\phantom{a}}$  Follow us on Google+

 $\bullet$  Microsoft Sets Conference Calendar for 2015: New Enterprise Event Named Microsoft Ignite

 $\bullet$  HTC One (M8 Eye) And Desire Eye Launched In

• HTC Launches The Desire 820 And Desire 820q In

- Apple Announces New iPad Air, iPad mini, iMac, Updated Mac mini, Announces iOS 8.1, Releases Mac OS X Yosemite
- $\bullet$  Nexus 6 is Fantastic, but it's Not the Smartphone I Want or Need

Copyright 2006-2012 Techie Buzz. All Rights Reserved. Our content may not be reproduced on other websites. Content Delivery by MaxCDN

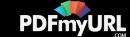